AutoCAD Crack Keygen [Mac/Win]

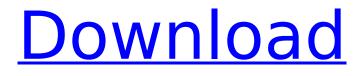

AutoCAD Download (2022)

A special version of AutoCAD that runs on Xbox One was announced in 2015. This version supports full physics, and is optimized for 360-degree environments. It also supports mixed reality. AutoCAD Overview The commercial version of AutoCAD can be used to create

2D and 3D drawings in architectural, construction, mechanical, electrical, and industrial engineering disciplines. It can also be used to generate technical documentation. The following table summarizes its main features. Features of AutoCAD Basic The basic version of AutoCAD contains the following features. Drawing tools Geometric primitives **Constrained editing Unconstrained** editing Extents Extents 2D AutoCAD Elements 3D tools The 3D section of AutoCAD contains the following components. Drafting tools 3D model management tools 3D drawing tools 3D geometry management tools Drafting tools As

its name suggests, the Drafting section of AutoCAD is used to draw objects in 2D. It contains three main sections, named Drafting Basics, Drafting Tools, and Drafting **Tools Manager.** The Drafting Basics section contains the following components. 2D vector drawing tools 2D contour and polyline tools 2D ortho and oblique tools 2D polyline tools 2D freehand tools Drafting Tools The Drafting Tools section of AutoCAD contains the following components. 2D objects and dimensions tools Convert To 2D command Map to selection command Navigation tools Text tools Tools for construction (layout) Tools for construction (mechanical)

Tools for civil, electrical, and piping (CEP) Tools for I-beam, piping, and steel (IPMS) Tools for grout, concrete, masonry, and stucco (GMS) Tools for marble and stone (MS) Tools for survey (surveying) Tools for architectural (arch) Tools for architectural dimension (arch dim) Tools for architectural modeling (arch mod) Tools for architectural design (arch des) Tools for engineering (eng) Tools for landscape (land) Tools for landscape design (land sc)

#### AutoCAD

The AutoCAD community maintains an online community forum at AutoCAD Forum. Software AutoCAD

# is part of the AutoCAD Civil 3D suite (formerly AutoCAD Architecture and

AutoCAD Mechanical). User

interface AutoCAD includes a command-line interface and an onscreen interface called the menu bar and ribbon, respectively. The menu bar is accessed through the main menu, an interactive toolbar,

or by pressing the main menu button (), which can be accessed by pressing the key on the keyboard. The ribbon is accessed by either clicking on a tab in the main menu, or pressing the key on the keyboard to access the tabs. The ribbon's tabs contain many user-friendly features, such as tools for editing objects, tools for aligning objects,

tools for modifying the appearance of objects, and tools for modifying the properties of objects. Other common user interfaces are also available. The Command Line option in the application's menu allows a user to enter and execute a series of commands that control the application. These commands are called macros. In AutoCAD, macros are activated by placing the mouse cursor over the macro button () on the menu bar, pressing the key on the keyboard, or by pressing the key on the keyboard while pressing on the keyboard. A user can call the Command Line several times by pressing the key. This allows the user to switch

between different macros. Pressing allows the user to view the current command history. A toolbar is included in the AutoCAD application, and is available for use by all users. It contains various useful tools, including a drawing toolbar, a status toolbar, a reference toolbar, and a toolbars option (when the drawing or status toolbar is in use). AutoCAD provides the ability to have multiple viewports in the drawing. The primary viewport is used to view the main active drawing, whereas secondary viewports can be used to view multiple drawings, create previews, or view a particular layer. Viewports are also available on the

toolbar or the status toolbar. In 2010, the Command Line was integrated into the ribbon, allowing access to all the commands available from the command line, as well as some other commands, such as File > New. Commands that can be run from the ribbon are highlighted in blue, and the macro buttons are greyed out when they are not available. The ribbon also provides easier access to tools, by allowing a user to simply point to a ca3bfb1094

If you have installed it and its activated, then just open it. Next, you need to make a new project. For that, choose Architecture as a project type. Just choose any scene as you want. Now, there should be lots of new scene files, but it depends on your scene. It can be a scene with text, a scene with CAD drawings, a scene with photos, etc. Add the scene by right clicking and selecting Add Scene. The selected scene will be in your scene list. Now, add nodes and components to your scene as you like. For creating a game in Adobe Flash CS6, first of all, you need to convert the

## Autocad.DWG file to.FLA file. You can use the Flash Pro.FLA converter for it. If you have installed the AutoCAD and you can convert it, then just select the.DWG file, and click on the Convert button. It will convert the file to.FLA file and it will be displayed in the interface. As you can see, it has three subpanels. AutoCAD.DWG Flash.FLA Scene. Click on the first subpanel to convert the.DWG file to.FLA file. Now, set a scene name and choose a format you want. Just make your project. You can use any format, I use Flash CS6. You can choose Flash as a scene format, but for this example, I will use just Flash. Now, add an instance of your scene file.

To add a scene, click on the Add a Scene icon, and choose Add Scene, then you will see an interface that looks like this: Now, navigate to the scene that you want. Just click on the scene and choose Add Scene. And just drag the scene and it will be added to the project. Now, you can add an instance of your scene to your main timeline. Click on the scene that you added and click on the Add new instance button. And choose the main timeline and click on OK button. When you choose the main timeline, you can add instance of the scene to the main timeline. And just click on the scene, and choose Add Instance to the main timeline.

Overlay support for importing 2D drawing information (video: 2:05 min.) Extend the MyDesign option in the drawing table to coordinate with Sheetmetal. It's faster than any other method of specifying a design. (video: 2:50 min.) New multi-threaded filter (video: 3:50 min.) New option for the preview toolbars (video: 2:55 min.) Subsurface modeling and supporting, and the ability to rotate, display and group subsurface objects New feature to show it's axis aligned, and many other new options when viewing and interacting with the data (video: 3:50 min.) New Subsurface

## Grid option in the drawing table tool Many more enhancements to the drawing table (video: 1:10 min.) New commands for the digital drafting industry (video: 1:40 min.) **Colorboard and Screen Calibration** Set the color of the screen's color temperature, brightness, tint, and whiteness. (video: 1:20 min.) Adjust color in the background so your screen looks the way you want. Set the screen to one of four color modes (photo: 1:30 min.) Reduce blue-light emissions in the workstation with the color temperature of your screen. (video: 1:20 min.) A wide range of new 3D modeling features An improved and more robust architecture and

improved command line Mentioned in # 1 # 2 # 3 # 4 # 5 # 6 # 7 # 8 # 9 # 10 # 11 # 12 # 13 # 14 # 15 # 16 # 17 # 18 # 19 # 20 # 21 # 22 # 23 # 24 # 25 # 26 # 27 # 28 # 29 # 30 # 31 # 32 # 33 # 34 # 35 # 36 # 37 # 38 # 39 # 40 # 41 # 42 # 43 # 44 # 45 # 46 # 47 # System Requirements For AutoCAD:

## \* Minimum requirements for Windows 7 - Internet Explorer 11 or newer - Minimum resolution of 1024x768 \* Minimum requirements for Windows 10 \* Minimum requirements for Windows 8 \* Minimum requirements for Windows 8.1 \* Minimum requirements for Windows Phone 8

https://messengersofgaia.net/wp-content/uploads/2022/07/AutoCAD-6.pdf https://www.reptisell.com/autocad-crack-free-registration-code-download/ https://juliewedding.com/autocad-24-0/ https://masaiemuscular.com/wpcontent/uploads/2022/07/AutoCAD Free Registration Code Free WinMac.pdf https://www.2el3byazici.com/autocad-crack-for-pc-4/ https://wintermarathon.de/advert/autocad-crack-with-keygen-updated-2022/ https://dev.izyflex.com/advert/autocad-20-1-crack-keygen-for-lifetime-mac-win-2022/ https://authorwbk.com/2022/07/23/autocad-2019-23-0-crack-serial-number-full-torrent/ https://colegioalbertsonsslp.com/wp-content/uploads/2022/07/AutoCAD-12.pdf https://www.filmwritten.org/?p=28006 http://fricknoldguvs.com/autocad-21-0-crack-with-registration-code-free-download/ https://thadadev.com/autocad-2017-21-0-crack-free-registration-code-mac-win/ https://dutchspecialforces.eu/wp-content/uploads/2022/07/latalav.pdf https://greenearthcannaceuticals.com/autocad-crack-license-key-full-2022/ https://pianoetrade.com/wp-content/uploads/2022/07/AutoCAD-30.pdf https://www.interprys.it/wp-content/uploads/2022/07/xyredor.pdf https://ferramentariasc.com/2022/07/23/autocad-crack-free-license-key-for-pc/ https://ccptwo.com/?p=28315 https://www.pizzavisor.fr/wp-content/uploads/2022/07/AutoCAD-13.pdf

https://uniqueadvantage.info/autocad-21-0-crack-license-code/